## Developing Applications on LOCK

R. O'Brien and C. Rogers, "Developing Applications on LOCK", in Proc. 14th Nat'l

Security Conf., Washington DC USA, 147-156, 1991.

Presented by Heiko Voigt

### What is LOCK

- •Logical Coprocessing Kernel
- • Research Project of NSA (U.S. National Security Agency)
- •Goal: highly secure computing system
- Trusted computing base
	- –Security Coprocessor called SIDEARM
	- –Small set of assured primitives

#### Main Focus

- • Type Enforcement and its possibilities in development
- •Defined by Domain Definition Table

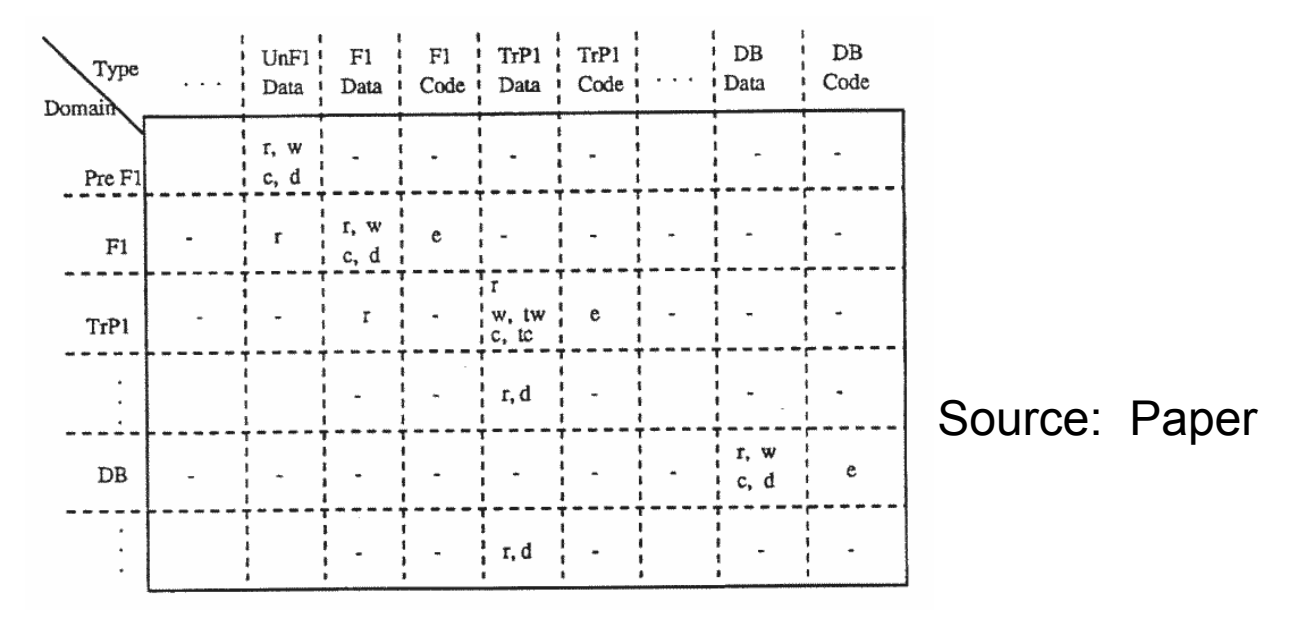

#### Appreciative Comments

- • Good Examples
	- –Assured pipelines

#### Examples

• Assured Pipeline

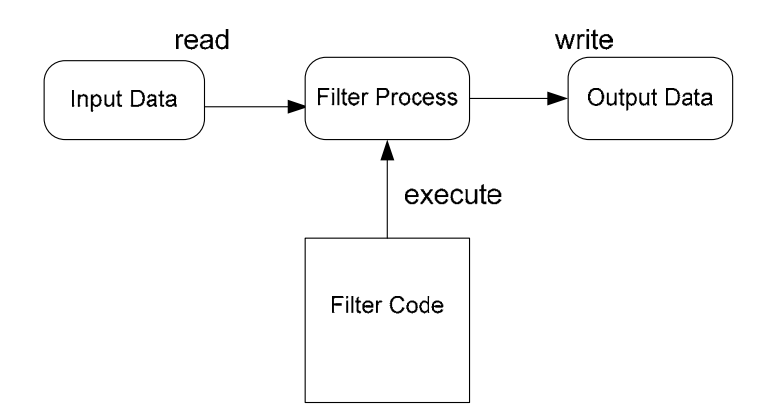

#### Appreciative Comments

- • Good Examples
	- –Assured pipelines
	- User roles

#### User roles

• Users can only act in certain domains

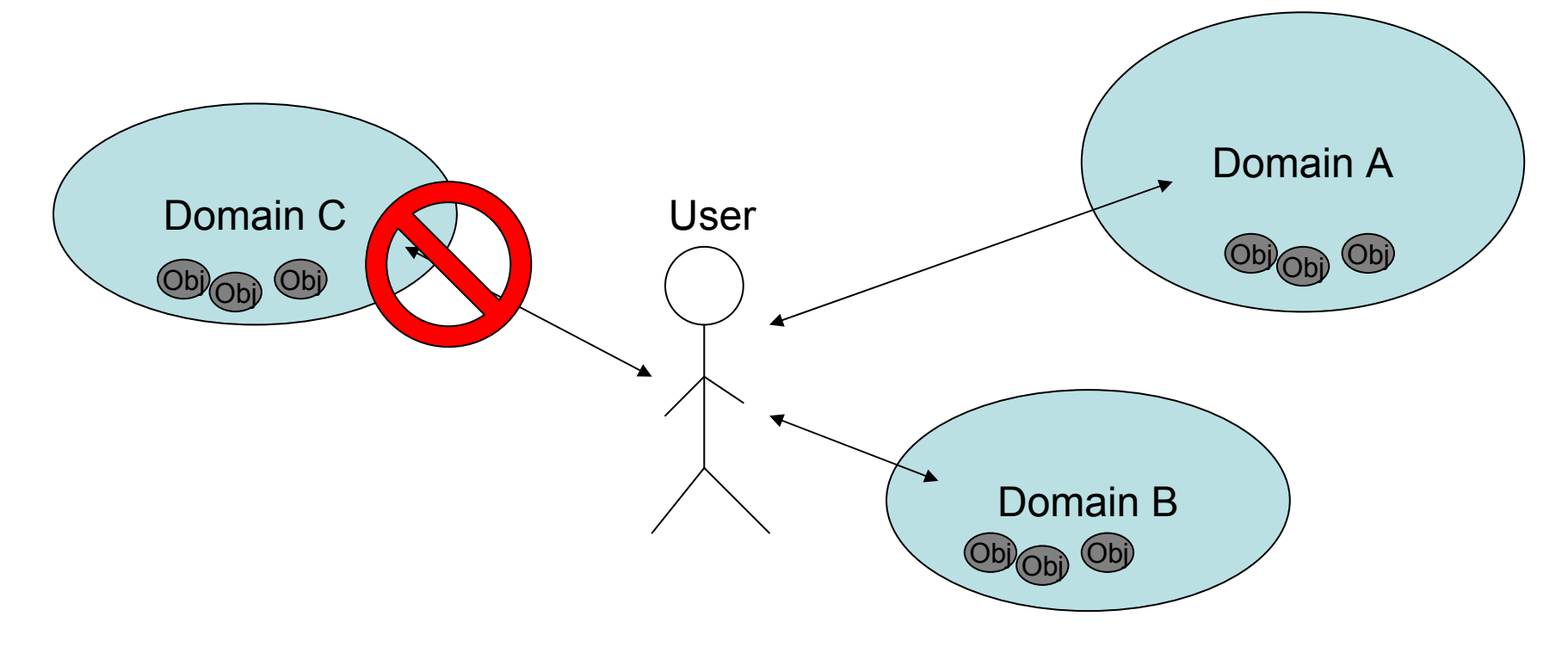

#### Appreciative Comments

- • Good Examples
	- –Assured pipelines
	- User roles
- • Mentions unsatisfying points of current implementation
	- –No debugger
	- – TCB code has to be inserted using hardware level debugger

# LOCK today

- •Its not as scientific as you might think
- Many Results implementented in

#### "SELinux"

http://www.nsa.gov/selinux/

# Criticizing Comments

- •Missing Reference
- Trust:

"Trust on the LOCK System has a very specific meaning. It can be used to override the \*-property and permit a subject to modify […] a lower level object, […]"

This is the first time the Author is using:

•Trust, \*-property, lower level object

# Criticizing Comments

#### •Recall:

- User Role
- –Assured Pipelines
- –Theoretically secure
- Does it work?

Question:

Would you feel comfortable in a User Role if that would eliminate all viruses but restrict your freedom executing programs?

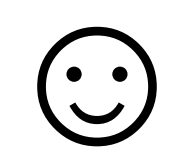